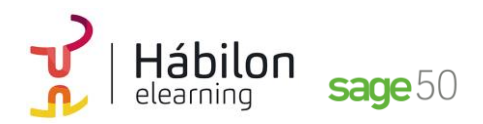

#### **CONTENIDO**

#### **SAGE50: GESTIÓN**

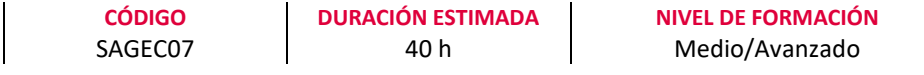

#### **Dirigido a**

*Profesionales del área de administración y contabilidad que quieran realizar la gestión contable de la empresa mediante el programa de gestión Sage50.*

#### **Descripción**

*Con este contenido de curos profesional el alumnado aprenderá a manejar la aplicación contable integrada analizando todas las herramientas necesarias para la gestión contable de una empresa desarrollando el proceso lógico de creación de empresas con todas sus características, así como sus cuentas y subcuentas, gestión del diario, balances, gestión de asientos, regularización contable, cierre del ejercicio y documentos oficiales.*

### **COMPETENCIAS**

- **1.** Conocer aspectos interesantes que pueden ser útiles a la hora de trabajar con Sage 50c.
- **2.** Aprender a gestionar los permisos de usuarios y pantallas para optimización de las tareas.
- **3.** Conocer cómo crear los distintos tipos de empresa en Sage 50c para saber qué datos introducir en cada apartado.
- **4.** Conocer cada pestaña y apartados con sus funcionalidades de la ventana Mantenimiento de empresa para aprender a configurar una empresa.
- **5.** Aprender a activar las listas previas y el funcionamiento de los listados para un mejor uso uso en el trabajo diario.
- **6.** Aprender a introducir los datos necesarios para poder hacer facturación en el sistema.
- **7.** Conocer el mantenimiento de proveedores y el mantenimiento de artículos para una correcta gestión de compras.
- **8.** Conocer y desarrollar adecuadamente la gestión y creación de documentos y plantillas para el trabajo diario en la empresa.
- **9.** Conocer el Circuito de Venta y Circuito de Compra paso a paso desde la primera fase hasta la última para facilitar su uso y compresión.
- **10.** Conocer la gestión de las compras desde el mantenimiento de clientes para un correcto uso en la herramienta.
- **11.** Conocer como acceder y configurar las Cuentas de situación para el dominio del mantenimiento de cuentas contables.

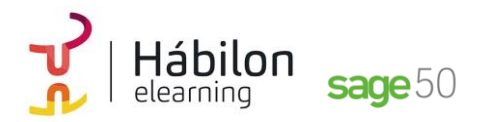

- **12.** Conocer los asientos contables sobre el IVA soportado, IVA repercutido y la liquidación del IVA para poder introducir asientos contables que reflejen la realidad de la empresa.
- **13.** Conocer la gestión de stock para optimizar el control de la mercancía en la empresa.
- **14.** Conocer que es un add-on en los informes configurables, para poder ejecutar de forma automática los listados que tenemos en Sage 50c
- **15.** Aprender las diferentes herramientas que encontramos en Sage50 para poder optimizar su funcionamiento.
- **16.** Aprender las configuraciones técnicas de Copia de Seguridad y Configuración Live Update para optimizar las funcionalidades del programa.
- **17.** Aprender a generar comunicados para poder comunicarnos con nuestros clientes y proveedores, así como y a acceder a la Ayuda Online.

## **CRITERIOS DE EVALUACIÓN (Objetivos)**

- **1.** Poder configurar y parametrizar el programa de acuerdo a las necesidades de la empresa.
- **2.** Ser capaz de gestionar los permisos de usuarios y pantallas.
- **3.** Ser capaz de configurar nuestra empresa en el programa de gestión integrada.
- **4.** Conocer distintas maneras de configurar una empresa.
- **5.** Poder activar las listas previas y listados.
- **6.** Ser capaz de introducir los datos necesarios para poder facturar en el sistema.
- **7.** Dominar el mantenimiento de proveedores y de artículos.
- **8.** Crear documentos y plantillas.
- **9.** Traspasar pedidos y albaranes a facturas y asientos.
- **10.** Dominar el mantenimiento de clientes.
- **11.** Facturar en el ejercicio de la actividad de la empresa.
- **12.** Crear y obtener listados de facturación con el sistema informático
- **13.** Controlar el stock de la mercancía en la empresa.
- **14.** Crear informes configurables.
- **15.** Usar las herramientas específicas que proporciona Sage50.
- **16.** Configurar la Copia de Seguridad y Live Update.
- **17.** Crear comunicados para nuestros clientes y proveedores y a acceder a la Ayuda Online.

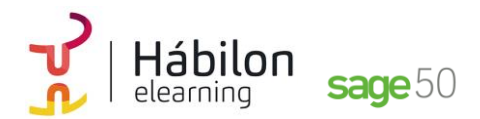

### **CONTENIDOS**

# **Módulo 0**

#### **Unidad 1. Configurar y parametrizar**

**Poder configurar y parametrizar el programa de acuerdo a las necesidades de la empresa.**

- 1. Opciones para poder configurar y parametrizar el programa de acuerdo a las necesidades de la empresa
	- 1.1 El escritorio
	- 1.2 Pestaña opciones
	- 1.3 Contadores
	- 1.4 Opción contabilidad

### **Unidad 2. Gestión de permisos y usuarios de pantallas Aprender a gestionar los permisos de usuarios y pantallas para optimización de las tareas**

- 1. Introducción
- 2. Explicación de la pantalla de centro de usuario
- 3. Acceso a la gestión de usuario
- 4. Configuración de empresas
- 5. Escritorios especiales por usuario
	- 5.1 Edición de un escritorio
	- 5.2 Explicación de la modificación de las propiedades de forma individual
	- 5.3 Crear un nuevo escritorio
	- 5.4 Explicación de las distintas funcionalidades

#### **Unidad 3. Configuración de nuestra empresa**

**Ser capaz de configurar nuestra empresa en el programa de gestión integrada.**

- 1. Empresas que podemos tener en el programa 1.2 Ejemplos de distribución de empresas de un grupo
- 2. ¿Cómo crear un grupo de empresas con sus empresas? 2.1 Creación de un grupo principal
	- 2.2 Mantenimiento de empresa
	- 2.3 Creación de empresas consolidadas
- 3. Asistente de creación de empresas

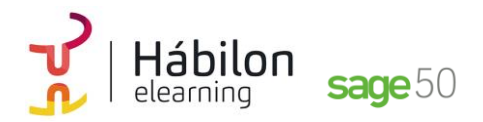

**CONTENIDO SAGE50: GESTIÓN**

### **Unidad 4. Configuración de nuestra empresa Conocer distintas maneras de configurar una empresa**

- 1. Maneras de configurar una empresa
	- 1.1 Contadores
	- 1.2 Empresa Stock
	- 1.3 Series de facturación
	- 1.4 Máscaras a definir
	- 1.5 Artículos sin codificar
	- 1.6 Descuento de venta y compra
	- 1.7 Portes en las compras y en las ventas
	- 1.8 Configuración de unidad por defecto en documentos

### **Unidad 5. Listas previas y listados**

**Aprender a activar las listas previas y el funcionamiento de los listados para un mejor uso uso en el trabajo diario.**

- 1. Introducción
- 2. Pantalla de configuración de listas previas
- 3. Operativa de todos los listados

# **Módulo 1**

## **Unidad 1. Datos para facturar Ser capaz de introducir los datos necesarios para poder facturar en el sistema**

- 1. Datos necesarios para poder facturar en el sistema
	- 1.1 Idiomas
	- 1.2 Monedas
	- 1.3 Países
	- 1.4 Actividades
	- 1.5 Formas de pago
	- 1.6 Códigos postales
	- 1.7 Operario
	- 1.8 Serie de documento
- 2. Mantenimiento de nuestra empresa
	- 2.1 Contadores
	- 2.2 Series de facturación
	- 2.3 Artículos sin Codificar
	- 2.4 Descuento de venta y compra
	- 2.5 Portes en las compras y en las ventas
	- 2.6 Configuración de unidad por defecto en documentos

**info@habilon.com** habilon.com

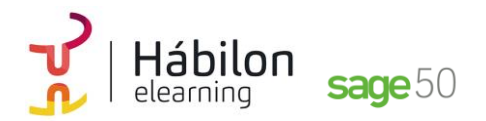

#### **Unidad 2. Gestión de compras**

**Conocer el mantenimiento de proveedores y el mantenimiento de artículos para una correcta gestión de compras.**

- 1. Gestión de compras. Mantenimiento de proveedores 1.1 Mantenimiento de proveedores (búsqueda)
	- 1.2 Mantenimiento de proveedores (creación)
- 2. Mantenimiento de artículos
	- 2.1 Marcas
	- 2.2 Familias
	- 2.3 Subfamilias
	- 2.4 Ofertas
	- 2.5 Almacenes
	- 2.6 Características
	- 2.7 Artículos
	- 2.8 Creación
	- 2.9 Tarifas de venta
	- 2.9.1 Configuraciones de tarifas automáticas
	- 2.9.2 Cambios de tarifas desde documentos

### **Unidad 3. Documentos y plantillas Gestión y creación de documentos y plantillas**

- 1. Creación y gestión de documentos de compra
	- 1.1 Contadores de compra
	- 1.2 Estructura de las pantallas de compra
	- 1.3 Búsqueda de un pedido de compra
	- 1.4 Introducción de un albarán de compra
	- 1.5 Búsqueda de un albarán de compra
	- 1.6 Facturas de compra
- 2. Creación y gestión de documentos de venta
	- 2.1 Contadores de venta
	- 2.2 Estructura de las pantallas de venta
	- 2.3 Búsqueda de un pedido de venta
	- 2.4 Introducción de un nuevo albarán de venta
	- 2.5 Búsqueda de un albarán de venta
	- 2.6 Facturas

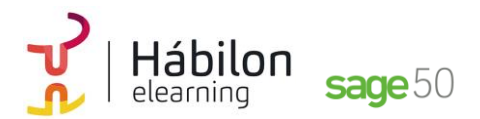

**CONTENIDO**

#### **SAGE50: GESTIÓN**

### **Unidad 4. Circuito de Venta y Circuito de Compra Saber traspasar pedidos y albaranes a facturas y asientos**

- 1. Circuito de compra
	- 1.1 Pedido de compra
	- 1.2 Albarán de compra
	- 1.3 Factura de compra
- 2. Circuito de venta
	- 2.1 Pedido de venta
	- 2.2 Albarán de ventas
	- 2.3 Factura de venta

## **Unidad 5. Gestión de ventas**

## **Conocer la gestión de las ventas desde el mantenimiento de clientes para un correcto uso en la herramienta.**

- 1. Gestión de ventas. Mantenimiento de clientes
	- 1.1 Mantenimiento de vendedores
	- 1.2 Mantenimiento de rutas
	- 1.3 Mantenimiento de tipos de facturación
	- 1.4 Mantenimiento de líneas de descuento
	- 1.5 Mantenimiento de agencias de transporte
	- 1.6 Mantenimiento de conceptos de cuotas
	- 1.7 Clientes
	- 1.8 Definición de notas

## **Unidad 6. Facturación general y facturación general de cuotas Poder facturar en el ejercicio de la actividad de la empresa**

- 1. Facturar en el ejercicio de la actividad
- 2. Facturación general
- 3. Facturación general de cuotas

## **Unidad 7. Listados de facturación**

**Ser capaz de crear y obtener listados de facturación con el sistema informático**

- 1. Listado de Facturas desde el Escritorio
- 2. Listado de Facturas desde Clientes

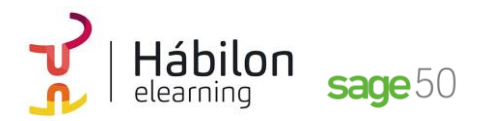

### **Unidad 8. Gestión de Stock**

**Conocer la gestión de stock para optimizar el control de la mercancía en la empresa.**

- 1. Valoración de Stock
- 2. Stock inicial
- 3. Albarán de regulación
- 4. Otros documentos de stock
- 5. Inventario de Regulación
- 6. Regulación automática
- 7. Recálculo de stock
- 8. Cuenta corriente
- 9. Cálculo de stock inicial automático

# **Módulo 6**

### **Unidad 1. Informes configurables**

**Conocer que es un add-on en los informes configurables, para poder ejecutar de forma automática los listados que tenemos en Sage 50c.**

- 1. Configuración
- 2. Listados de Sage 50c
- 3. Listados de programaciones

# **Módulo 7**

## **Unidad 1. Artículos, Office 365, Procesos Aprender las diferentes herramientas que encontramos en Sage 50c para poder optimizar su funcionamiento.**

- 1. Artículos
- 2. Office 365
- 3. Procesos

## **Unidad 2. Copia de Seguridad y Configuración Live Unpdate**

**Aprender las configuraciones técnicas de Copia de Seguridad y Configuración Live Update para optimizar las funcionalidades del programa.**

- 1. Copias de seguridad
	- 1.1 Crear copias a través del menú herramientas 1.2 Restaurar copia de seguridad
- **info@habilon.com** habilon.com

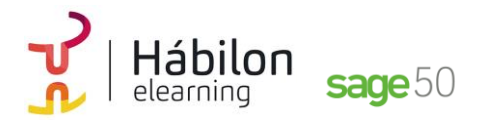

2. Configuración Live Update 2.1 LA pantalla de configuraciones de Live Update

### **Unidad 3. Comunicados y ayuda Online**

**Aprender a generar comunicados para poder comunicarnos con nuestros clientes y proveedores, así como y a acceder a la Ayuda Online.**

- 1. Comunicados
	- 1.1 Plantillas
	- 1.2 Generación
	- 1.3 Listados de comunicados
	- 1.4 Listados de destinatarios bloqueados
- 2. Ayuda online

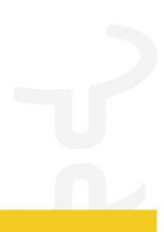